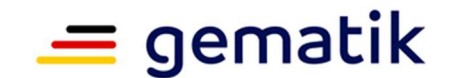

### **Bestätigung der Bedingungen für die Nutzung der Inbetriebnahme- und Konfigurationsprüfung-Testplätze (IKP-Testplätze) der gematik**

GEMATIK:

*gematik GmbH Friedrichstraße 136 10117 Berlin* 

HERSTELLER:

# *XXX*

Für die Nutzung der von der gematik eingerichteten IKP-Testplätze gelten folgende Bedingungen:

### **Präambel**

Der Hersteller von Konnektoren möchte die Funktionsfähigkeit seines Produkts in einer Labortestumgebung (LTU) der Telematikinfrastruktur (TI) testen, bevor er es zur Zulassung bei der gematik einreicht. Die gematik stellt dem Hersteller eine Testumgebung zur Verfügung, um die Inbetriebnahme- und Konfigurationsprüfung (IKP) seines Produkts durchzuführen. Die Nutzung der Testumgebung unterliegt den nachfolgenden Nutzungsbedingungen.

Der Hersteller kann die IKP-Testplätze nutzen, um verschiedene Versionen seines Konnektors gegen die von der gematik zur Verfügung gestellten Testfälle zu testen. Dazu kann er selbstständig je Arbeitsplatz einen oder mehrere Konnektoren nach den Angaben der gematik in Betrieb nehmen. Die Wartung der Konnektoren liegt in der Verantwortung des Herstellers.

Eine Anerkennung der durchgeführten Tests für einen Zulassungstest ist nach einer vorherigen Absprache und Zustimmung des Testmanagements der gematik und unter Beachtung der Vorgaben aus dem Dokument "Leitfaden für die Berücksichtigung von *Testergebnissen der IKP in einem Zulassungsverfahren"* möglich.

### **§ 1 Vertragsgegenstand**

- 1. Gegenstand dieses Vertrags ist die Überlassung virtueller Testclients ("Testplätze") gemäß Präambel zur Nutzung durch den Hersteller.
- 2. Jedem Hersteller stehen zwei virtuelle Testclients mit Testfällen für den Anwendungskonnektor zur Verfügung. Ein dritter Testclient pro Hersteller ist für die interne Nutzung der gematik vorgesehen und darf ohne vorherige Absprache nicht verwendet werden.
	- 3. Der Hersteller muss die Personen, die er als Tester für die Testplätze vorgesehen hat (nachfolgend "Tester"), namentlich benennen. Er ist berechtigt, maximal 6 Personen als Tester zu benennen. Die Benennung erfolgt zwingend in schriftlicher Form unter Verwendung des Formulars "Ergänzende Bedingungen für die Remote-Nutzung der Inbetriebnahme- und Konfigurationsprüfung-Testplätze (IKP-Testplätze) und Vertragsstrafe" (im folgenden "Ergänzende Bedingungen") – siehe **Anlage 1**), das nur dann wirksam wird, wenn es vom Hersteller und der gematik unterzeichnet wurde. Elektronische Dokumente in Textform erfüllen das Schriftformerfordernis nicht.

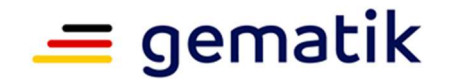

- 4. Auf Basis der beiderseits unterzeichneten "Ergänzenden Bedingungen" werden die dort benannten Tester bei den Testmanagern der gematik registriert und die Registrierung dem Hersteller über die in den Ergänzenden Bedingungen genannte Mailadresse bestätigt.
- 5. Die Nutzung der Testplätze ist ausschließlich den registrierten Testern und erst ab Bestätigung der Registrierung gestattet.
- 6. Die gematik gewährt den Testern ausschließlich einen Remotezugriff auf die Testplätze. Dieser kann ohne Angabe von Gründen jederzeit widerrufen werden.
- 7. Die Testplätze simulieren die Dienste und Komponenten der TI bzw. stehen als einfache Server in der LTU bereit. Es gibt keine Verbindung in die Referenz- und Testumgebung (RU/TU).
	- 8. Die für die Inbetriebnahme benötigten TSLs, CRLs und Zertifikate werden von der eHealth CA der gematik bereitgestellt. Diese ist eine SUB-CA der Arvato CA der RU/TU. Für Testzwecke stehen Skripte zur Verfügung, sodass aktuelle TSLs und CRLs von den Testern generiert werden können.
- 9. Die Testrechner haben keinen Zugang zum Internet. Die USB-Ports sind gesperrt.
- 10. Sollte ein Export von Protokollen und anderen Testdaten benötigt werden, so kann dies über den Remotezugriff auf dem Client erfolgen. Testfälle oder Programme der gematik werden nicht zum Export zur Verfügung gestellt.
- 11. Jedem Hersteller steht ein Share-Laufwerk zum Datenaustausch mit der gematik zur Verfügung. Der Hersteller trägt Verantwortung dafür, dieses Laufwerk regelmäßig aufzuräumen und nicht mehr benötigte Daten zu löschen. Sollte der Hersteller dieser Pflicht auch nach Aufforderung durch die gematik nicht nachkommen, so behält die gematik sich vor, alle auf dem Laufwerk befindlichen Daten zu löschen.

# **§ 2 Zeitliche Nutzungsbeschränkungen/ Ende der Nutzung**

- 1. Die Testplätze werden in regelmäßigen Abständen gewartet, die Wartung erfolgt generell:
	- jeden Mittwoch von 7-9 Uhr und
	- am 3. Montag/ Dienstag jeden Monats von 18-22 Uhr.

Während der Wartung ist die Nutzung der Testplätze gegebenenfalls eingeschränkt. Die gematik informiert die Hersteller über außerplanmäßige Wartungsfenster und längere Nutzungseinschränkungen per E-Mail.

2. Dieser Vertrag über die Nutzung der Testplätze kann mit einer Frist von 3 Monaten ohne Angabe von Gründen gekündigt werden. Das Recht auf außerordentliche Kündigung aus wichtigem Grund bleibt hiervon unberührt.

### **§ 3 Inhaltliche Nutzungsbeschränkungen**

1. Der Hersteller ist ausschließlich berechtigt, die Testplätze für den in der vorstehenden Präambel genannten Zweck zu nutzen. Darüberhinausgehende Nutzungsrechte werden ausdrücklich nicht eingeräumt. Das Anfertigen von Fotos oder Videoaufzeichnungen der zur Verfügung gestellten Testarbeitsmittel ist nicht gestattet.

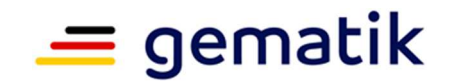

- 2. Es wird ein freiwilliger Support durch die gematik eingerichtet, der jederzeit widerrufen werden kann. Der Support erfolgt ausschließlich zu den Bedingungen des Ticketsystems der gematik, welches im Dokument "Ticketsystem" geregelt ist.
- 3. Die TTWorkbench darf nur für den konkreten Testbedarf gestartet werden. Bei längeren Nutzungspausen und bei Abwesenheit ist die TTWorkbench zu beenden.

Die Tester müssen außerhalb ihrer Arbeitszeit und während der Wartungszeiten stets abgemeldet sein, dabei ist der Testrechner jedoch nicht auszuschalten. Wenn es technisch bedingt notwendig ist, kann der Testrechner neu gestartet werden.

## **§ 4 Veränderung des Testplatzes**

- 1. Es ist dem Hersteller lediglich gestattet, die zu überprüfenden Konnektoren zu installieren. Die Installation sonstiger Hard- oder Software in jeglicher Form und in jeglichem Umfang ist untersagt.
- 2. Die Testskripte und andere von der gematik bereitgestellte Dateien und Programme dürfen nicht verändert oder gelöscht werden. Ausgenommen sind lediglich die Dateien:
	- workplace.xml,
	- konnektor.xml und
	- cats-config.xml.

Darüber hinaus dürfen ausschließlich lokale Kopien der Originaldateien zu Testzwecken angepasst werden. Diese Testdateien unterliegen alleine der Verantwortung des Herstellers und werden nicht von der gematik gepflegt.

- 3. Der Hersteller betreibt die von ihm zu Testzwecken installierten Konnektoren in seinen eigenen Räumlichkeiten. Dabei kann es sich um Einbox- oder Highspeed-Konnektoren handeln. Die Verbindung mit der Testumgebung erfolgt über VPN und wird durch die Hersteller zusammen mit der gematik für jeden Hersteller einmal eingerichtet. Hersteller, die sich eine IKP-Umgebung teilen, müssen selbstständig darauf achten, dass keine vertraulichen Daten auf diesen Plätzen genutzt werden, da alle Daten allen Nutzern einer Umgebung zur Verfügung stehen.
- 4. Die Konfiguration und Einstellung der Referenzkonnektoren der gematik darf nicht verändert werden.
- 5. Es dürfen keine Daten auf die Testrechner aufgebracht oder von diesen kopiert werden. Bei Nutzung des Remotezugriffs gelten folgende Ausnahmen:
	- a. Der Hersteller darf Konnektor-Update-Dateien auf die IKP-Rechner kopieren und diese auf dem Konnektor installieren.
	- b. Der Hersteller darf die Logfiles des Konnektors, die Logfiles der Karten- und Kartenterminal-Simulation, Kartenimages, TSLs, CRLs, Zertifikate sowie die Logfiles (TLZs) und Wireshark-Traces der von ihm selbst ausgeführten Tests lokal auf seinen eigenen Rechner für weitere Analysezwecke kopieren.
	- c. Der Hersteller kann sich mittels Testrail Reports über die von ihm durchgeführten Testfälle erstellen und darf diese Reports auf seinen eigenen Rechner kopieren und weiterverwenden.

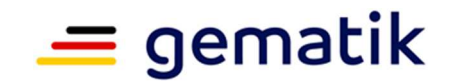

- 6. An die gematik übermittelte Testdaten dürfen nur mit von der gematik zur Verfügung gestellten, unveränderten Testfällen erzeugt werden.
- 7. Der Hersteller sorgt selbstständig dafür, dass er immer mit dem aktuellen Stand der Testumgebung die Testfälle durchführt. Er ist verpflichtet, mindestens einmal in der Woche oder auf Anweisung der gematik durch ein "git pull" die Aktualität der Testumgebung sicherzustellen.
- 8. Die gematik ist berechtigt, die Einhaltung der Bedingungen gemäß den Absätzen 1 bis 7 jederzeit unangekündigt zu kontrollieren.
- 9. Sofern Anhaltspunkte für einen nicht ordnungsgemäßen Umgang des Herstellers mit den Testplätzen bestehen, ist die gematik ebenfalls zur unangekündigten Kontrolle berechtigt.

## **§ 5 Sicherheitsmaßnahmen**

- 1. Die externen Tester erstellen selbstständig Passwörter und schützen diese vor dem Zugriff Dritter.
- 2. Die Passwörter müssen alle 3 Monate geändert werden.
- 3. Sämtliche von der gematik mitgeteilten bzw. übergebenen Anmelde-/ Zugangsdaten bzw. Tokens oder sonstige physische Anmelde-/ Zugangsschlüssel dürfen nicht an Dritte weitergegeben oder deren (Kenntnis-)Erlangung ermöglicht werden. Sie sind mit Beendigung der Nutzung der IKP-Testplätze unverzüglich der gematik zurückzugeben bzw. im Falle von mitgeteilten Daten zu löschen. Dementsprechend ist auch jegliche Zugänglichmachung und Nutzungsüberlassung der IKP-Testplätze oder einzelner Bestandteile (Hardware und Software) an Dritte untersagt. Jegliches bekannte oder vermutete Abhandenkommen von Anmelde-/ Zugangsdaten/ schlüsseln ist der gematik unverzüglich in Textform mitzuteilen. Dritte im Sinne dieses Absatzes sind alle Personen, die nicht namentlich angemeldet worden sind.
- 4. Im Falle ausgegebener Token verbleiben diese im Eigentum der gematik und sind nach Ende des Nutzungszeitraums zurückzugeben. Bei Verlust oder unterlassener Rückgabe behält sich die gematik vor, eine Bearbeitungsgebühr in Höhe von 20 Euro zu erheben.

### **§ 6 Außerordentliche Kündigung aus wichtigen Grund**

Bei einem wiederholten oder schweren Verstoß gegen die Bedingungen aus § 4 Absätze 1 bis 7 und § 5 Absätze 1 bis 3 besteht ein außerordentliches Kündigungsrecht. Etwaige Schadenersatzansprüche gegen den Hersteller wegen eines Verstoßes gegen diese Bedingungen behält sich die gematik ausdrücklich vor.

# **§ 6 Haftung**

- 1. Die Haftung der gematik ist auf grobe Fahrlässigkeit und Vorsatz begrenzt. Dies gilt nicht für Schäden aus Verletzung von Leben, Körper und Gesundheit, die auf vorsätzlicher oder fahrlässiger Pflichtverletzung der gematik oder eines gesetzlichen Vertreters oder Erfüllungsgehilfen beruhen.
- 2. Im Übrigen ist der Schadensersatzanspruch wegen Verletzung wesentlicher Vertragspflichten auf den vertragstypischen, vorhersehbaren Schaden begrenzt.

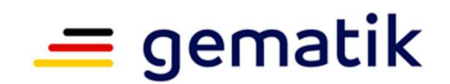

- 3. Im Übrigen wird die Haftung der gematik, insbesondere für entgangenen Gewinn des Herstellers, ausgeschlossen.
- 4. Der Hersteller bleibt in der alleinigen und vollständigen Verantwortung für die Mangelfreiheit seines mithilfe der IKP-Testplätze getesteten Produkts. Es obliegt ihm, dies durch entsprechende ergänzende Kontrollen und Tests sicherzustellen.
- 5. Im Rahmen der Wartung durch die gematik können die Testumgebungen neu aufgespielt werden. Lokale Änderungen an den Testfällen durch die Tester gehen dabei verloren. Ein Anspruch auf Wiederherstellung oder Schadensersatz ist ausgeschlossen.

# **§ 7 Sonstiges**

- 1. Die vom Hersteller bzw. von den Testern angegebenen Daten werden ausschließlich zum Zweck der Bereitstellung bzw. zur Erfüllung von Pflichten und Durchsetzung von Rechten gemäß diesen Nutzungsbedingungen durch die gematik – als verantwortliche Stelle – verarbeitet.
- 2. Eine Übertragung der Ansprüche des Herstellers gegen die gematik aus diesem Vertrag ist ausgeschlossen.
- 3. Allgemeine Geschäftsbedingungen des Herstellers finden keine Anwendung. Dies gilt auch, wenn die gematik den Geschäftsbedingungen des Herstellers nicht ausdrücklich widerspricht.
- 4. Änderungen und Ergänzungen des Vertrags, dem diese Nutzungsbedingungen zugrunde liegen, bedürfen der Schriftform. Elektronische Dokumente in Textform erfüllen das Schriftformerfordernis nicht.
- 5. Für dieses Nutzungsverhältnis gilt ausschließlich materielles deutsches Recht.
- 6. Erfüllungsort ist Berlin. Ausschließlicher Gerichtsstand ist Berlin.
- 7. Sollten einzelne Bestimmungen des Vertrags, dem diese Nutzungsbedingungen zugrunde liegen, unwirksam sein, berührt dies die Gültigkeit der übrigen Bestimmungen nicht. Die Vertragsparteien werden sich bemühen, anstelle der unwirksamen Bestimmung eine wirksame zu finden, die dem wirtschaftlichen Bedeutungsgehalt der unwirksamen Bestimmung am ehesten nahekommt.

### **Anlagen:**

Anlage 1 - "Ergänzende Bedingungen für die Remote-Nutzung der Inbetriebnahmeund Konfigurationsprüfung-Testplätze (IKP-Testplätze) und Vertragsstrafe